# **Des Robots et Des Dalles (DR2D)**

- La console de commandes -

(et son protocole utilisant les WebSocket HTML5)

# Table des matières

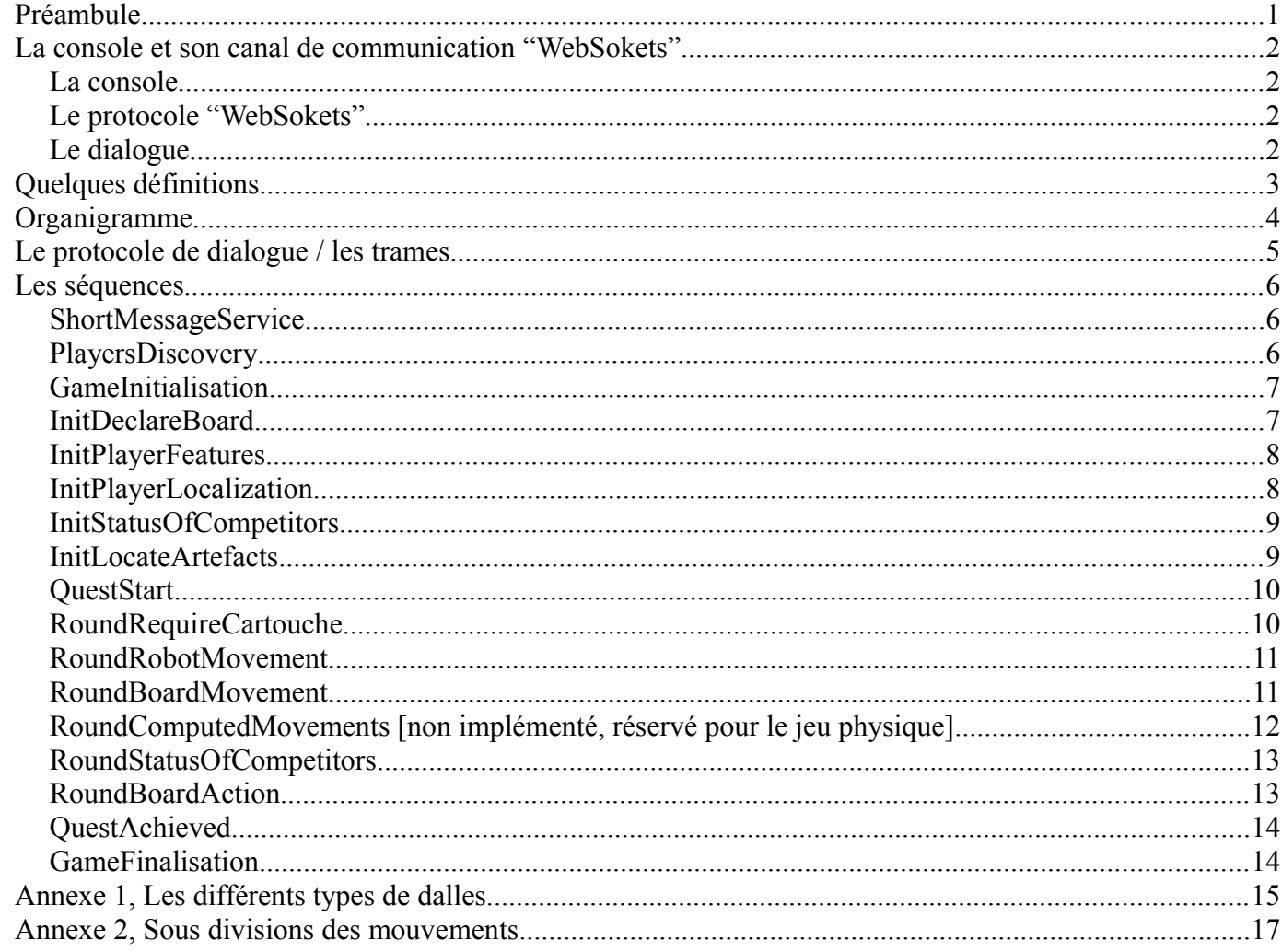

# <span id="page-0-0"></span>**Préambule**

DR2D est un jeu de stratégies en réseau restreint, WiFi par exemple, qui permet aux joueurs d'être connectés à distance au maître de jeu. Pour communiquer avec ce dernier, les joueurs peuvent utiliser la console fournie ou en programmer une pour mettre en place une Intelligence Syntétique (IS<sup>1</sup>) qui jouera de manière autonome<sup>2</sup>...

<span id="page-0-2"></span><span id="page-0-1"></span><sup>1</sup> IS qui n'a rien d'artificielle contrairement à la traduction 'faux ami' qui nous vient de l'anglais... 2 Il peut être judicieux de disposer d'un mode de repli manuel ... au cas où ;)

# <span id="page-1-3"></span>*La console et son canal de communication "WebSokets"*

### <span id="page-1-2"></span>**La console**

Cette aplication, qui est votre interface de jeu, échange des messages avec le serveur maître à travers un protocole nomé "webSockets" (voir ci aprés).

Elle permet au jeu maître d'informer le 'joueur' des états successifs et de requérir ses actions.

La console fournie est une application webSoket / HTML5 / Javascript mais il n'y a pas de restriction sur le langage de programmation à utiliser pour la développer. La seule obligation est d'utiliser une APIwebSocket, qui est disponible dans plusieurs langages (Javascript, Java, C#, Python, etc...)

### <span id="page-1-1"></span>**Le protocole "WebSokets"**

Le protocole [WebSocket](http://fr.wikipedia.org/wiki/WebSocket) vise à développer un canal de communication [full-duplex](http://fr.wikipedia.org/wiki/Duplex_(canal_de_communication)) sur un socket TCP pour les navigateurs et les serveurs web.

Nous ne détaillerons pas ici ce protocole car on trouve cette information de manière exaustive et bien documenté sur le web. Vous pouvez consulter par exemple:

<http://blog.zenika.com/index.php?post/2011/02/25/Html5-et-les-webSockets>

<https://developer.mozilla.org/fr/docs/WebSockets>

<https://developer.mozilla.org/fr/docs/Web/API/WebSocket>

### <span id="page-1-0"></span>**Le dialogue**

Sur le canal webSocket, la communication s'établie par echanges de messages encodés en [JSON](http://fr.wikipedia.org/wiki/JavaScript_Object_Notation) conformément au protocole de dialogue détaillé en peu plus loin.

Pour s'aider à mettre en forme les trames de ces messages, au format JSON, on peut utiliser l'outil en ligne : <http://www.jsoneditoronline.org/>

# <span id="page-2-0"></span>*Quelques définitions*

Avant de rentrer dans les détails techniques, passons en revu quelques définitions.

Le plateau de jeu se compose de 244 dalles (12x12). Certaines sont neutres, d'autres portent une contrainte (convoyeur, laser, mur, etc).

Le repérage se fait à partir du point en haut à gauche sur le dessin ci dessous.

Les X vont vers la droite, les Y vers le bas.

La dalle en haut à gauche aura pour coordonée [1,1] et la dalle en bas à droite [12,12].

Lors d'un listage des dalles, elles seront numérotés de 0 à 243, de gauche à droite puis de haut en bas.

Pour la géolocalisation des mécanoïds, on utilisera la rose des vents. Une orientation vers le haut corespondra au nord, vers la droite à l'est et ainsi de suite.

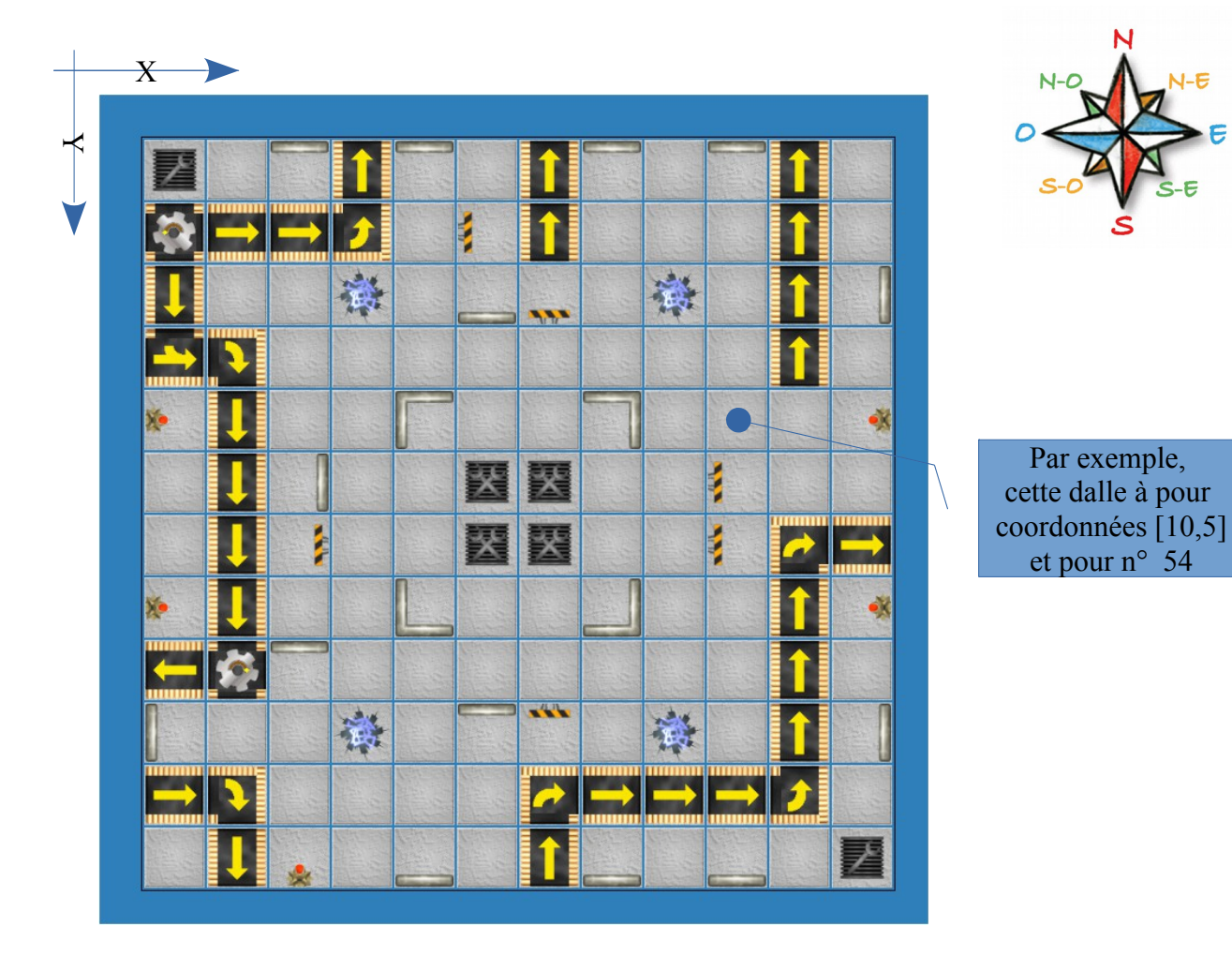

# <span id="page-3-0"></span>*Organigramme*

Ci dessous une vue globale du déroulement d'une partie avec les différentes étapes impliquées. A chaque étape correspond une séquence qui fera l'objet d'un échange de trames entre le jeu maître et la console.

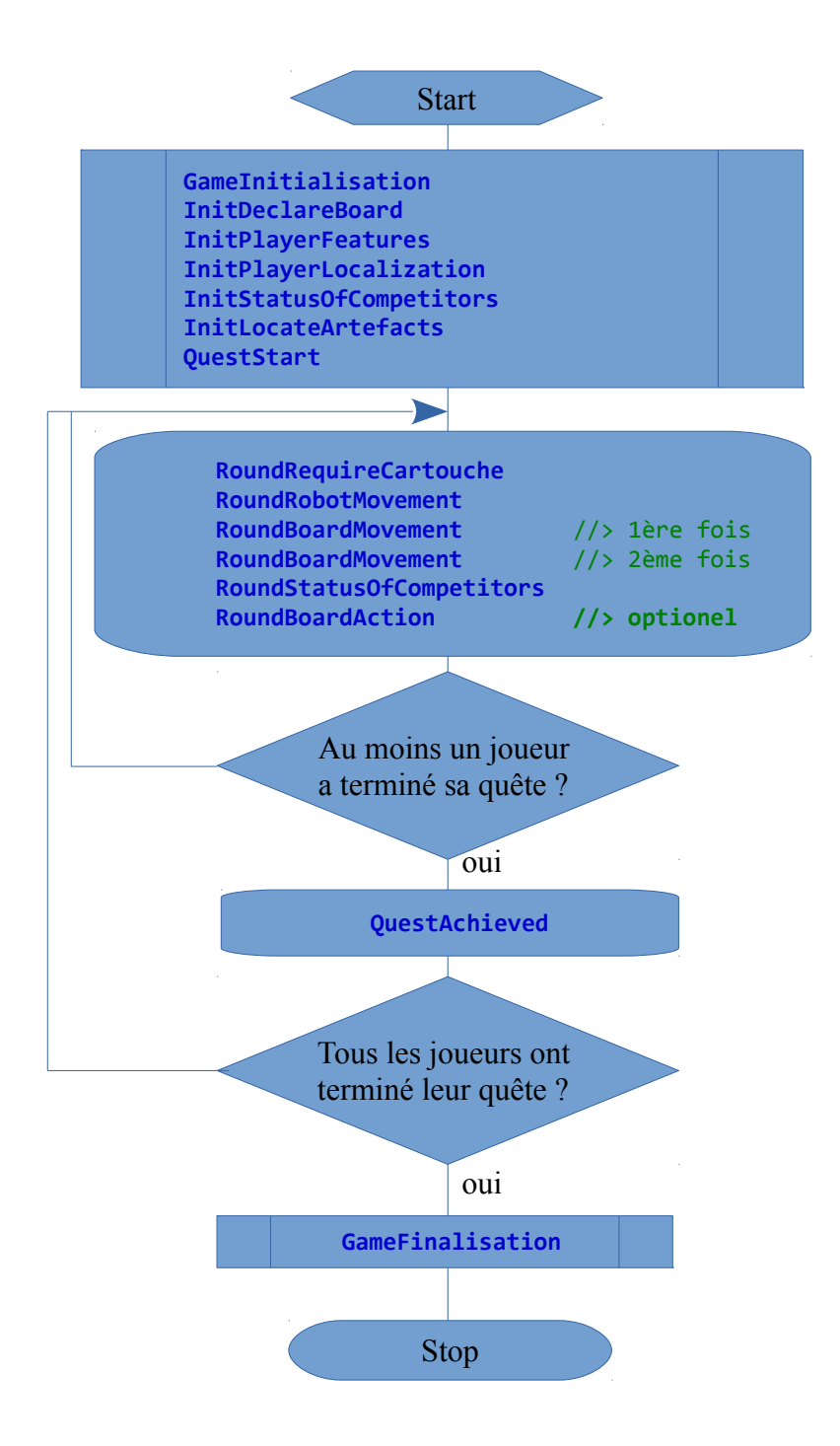

# <span id="page-4-0"></span>*Le protocole de dialogue / les trames*

Trois type de trame:

- les trames de service, de ou vers la console, identifiées par le nom "ShortMessageService"
- les trames vers la console identifiées par le nom "stgyCall"
- les trames de réponse vers le jeu identifiées par le nom "stgyReply".

Composition d'une trame de service:

```
// Un message envoyé à la console ou reçu de la console. Pour info/debug.
// msgCode: un code quelconque, peut être nul, 
// msgDesc: une description, un message, une erreur, 
// msgArgs: libre
// (pas de réponse attendue)
       {
          "ShortMessageService": {
            "msgCode": "0",
            "msgDesc": "Bonjour",
            "msgArgs":null
          }
       }
Composition d'une trame de jeu:
// Un message de communication lors du jeu. Nécéssite une réponse.
we design to the seq:<br>// seq: un nom de séquence, non nul, non modifiable<br>// token: un jeton unique, fourni lors de l'appel 'st
             un jeton unique, fourni lors de l'appel 'stgyCall' et reutilisé par 'stgyReply'
// argsIn: une série d'arguments en lecture seule (seulement avec "stgyCall")
// argsRef une série d'arguments modifiables
       {
        "stgyCall": { // ou "stgyReply"
        "seq": "GameInitialisation", // un identifiant de séquence
            "token": "123456789", // 
            "argsIn": {
              "gameContext": null
            },
             "argsRef": null
          }
       }
```
Remarque 1: argsIn et argsRef peuvent être nuls.

Remarque 2: Une réponse valide, la plus élémentaire, consiste à renvoyer le contenu de l'appel en changeant "stgyCall" par "stgyReply" et en supprimant le champ argsIn.

# <span id="page-5-2"></span>*Les séquences*

#### <span id="page-5-1"></span>**ShortMessageService**

```
// Un message envoyé à la console ou reçu de la console. Pour info/debug.
// msgCode: un code quelconque, peut être nul, 
// msgDesc: une description, un message, une erreur, 
// msgArgs: libre
  Message type: (pas de réponse attendue)
      {
          "ShortMessageService": {
        "msgCode": "0",
        "msgDesc": "Bonjour",
        "msgArgs":null
         }
      }
```
// découverte des joueurs présents

#### <span id="page-5-0"></span>**PlayersDiscovery**

```
// Un message envoyé à la console pour valider l'inscription du joueur (un SMS en fait)
 Message type: (pas de réponse attendue)
      {
         "ShortMessageService": {
       "msgCode": "PlayersDiscovery",
       "msgDesc": "Bienvenue!",
       "msgArgs": null
         }
      }
```
#### <span id="page-6-1"></span>**GameInitialisation**

```
// Premier appel du jeu. 
// gameContext => fournit le contexte de jeu (non utilisé pour le moment).
// playerUID => un jeton (différent pour chaque joueur) et unique pour la session de jeu
   Appel type:
       {
          "stgyCall": {
            "seq": "GameInitialisation",
            "token": "123456789",
             "argsIn": {
              "gameContext": null,<br>"playerUID": "1234567890"
                                            // à mémoriser si on veut pouvoir se reconnecter
            },
             "argsRef": null
          }
       }
   Réponse type:
       {
          "stgyReply": {
             "seq": "GameInitialisation",
             "token": "123456789",
             "argsRef": null
          }
       }
```
#### <span id="page-6-0"></span>**InitDeclareBoard**

```
// Reçoit la configuration d'un plateau, c.a.d. les dimmensions (12x12) et 
// une liste de définition des dalles actives, par exemple, laser en 2:3, presse en 4:3, etc
// Les dalles non listées sont les dalles neutres.
// Peut être appelé plus d'une fois s'il y a plusieurs plateaux.
  Appel type:
       {
          "stgyCall": {
            "seq": "InitDeclareBoard",
            "token": "123456789",
            "argsIn": {
              "board": {
                "boardIdx": 0,
                 "boardWidth": 12,
                 "boardHeight": 12,
                 "boardActiveTiles": [
                   {
                    "tileType": "0x16, murLaser NS",
                     "tileLocX": 2,
                     "tileLocY": 3
                   },
                   { . . . }
                  ]
              }
            },
             "argsRef": null
          }
       }
   Réponse type:
       {
          "stgyReply": {
            "seq": "InitDeclareBoard",
            "token": "123456789",
            "argsRef": null
          }
       }
```
#### <span id="page-7-1"></span>**InitPlayerFeatures**

```
// Le joueur peux modifier son avatar. Le nom est tronqué aprés 11 caractères. Pour la couleur de
// fond, les champs A, R, G, B sont en hexa. (D'autres définitions viendront plus tard.)
  Appel type:
      {
         "stgyCall": {
            "seq": "InitPlayerFeatures",
            "token": "123456789",
        "argsIn": {"mcndId": "03"},
        "argsRef": {
              "avatar": {
                "name": "mécanoïd03",
                "argbBackColor": {"A":FF, "R":1E, "G":90, "B":FF}
             }
           }
         }
      }
  Réponse type:
      {
         "stgyReply": {
            "seq": "InitPlayerFeatures",
            "token": "123456789",
            "argsRef": {
              "avatar": {
        "name": "Terminator",
        "argbBackColor": {"A":FF, "R":1E, "G":90, "B":FF}
             }
           }
         }
      }
```
#### <span id="page-7-0"></span>**InitPlayerLocalization**

```
// Cette fonction est appelée une fois our déterminer la position initiale. S'il y a des
// conflits de position, elle peut être rapellée jusqu'à huit fois.
  Appel type:
      {
          "stgyCall": {
            "seq": "InitPlayerLocalization",
            "token": "123456789",
            "argsIn": {
             "availableTiles": [1,25,33,89,143] // availablesTiles ∈ [0..143]
            },
            "argsRef": {
             "locX": 10, \frac{1}{2} // locX et locY \in [1..12] "locY": 3,
              "azimuth": "South" // azimuth ["North","East","South","West"] ∈
            }
          }
       }
  Réponse type:
       {
          "stgyReply": {
            "seq": "InitPlayerLocalization",
            "token": "123456789",
        "argsRef": {
        "locX": 1,
              "locY": 2,
              "azimuth": "West"
            }
         }
       }
```
#### <span id="page-8-1"></span>**InitStatusOfCompetitors**

```
// Reçoit la liste des concurrents: un identifiant de #1 à #8, leur identité,
// leur position et orientation de départ. La liste peut contenir de 2 à 8 descriptions.
   Appel type:
       {
          "stgyCall": {
            "seq": "InitStatusOfCompetitors",
            "token": "123456789",
            "argsIn": {
               "competitors": [
                 {
                   "mcndId": "01",
                   "mcndLocX": 10,
                   "mcndLocY": 7,
                   "azimuth": "South",
                   "energy": 7
                 },
                   { . . . }
               ]
            },
             "argsRef": null
          }
       }
   Réponse type:
       {
          "stgyReply": {
            "seq": "InitStatusOfCompetitors",
            "token": "123456789",
            "argsRef": null
          }
       }
```
#### <span id="page-8-0"></span>**InitLocateArtefacts**

```
// Reçoit la position des dalles sur lesquelles se trouvent chacun des artéfacts 
// ( les trois lois de la robotique ) qu'il faut atteindre pour terminer le jeu.
  Appel type:
      {
          "stgyCall": {
            "seq": "InitLocateArtefacts",
            "token": "123456789",
            "argsIn": {
              "artefacts": [
        { "locX": 11, "locY": 8 },
        { "locX": 5, "locY": 7 },
        { "locX": 8, "locY": 9 }
              ]
           },
            "argsRef": null
         }
      }
  Réponse type:
      {
          "stgyReply": {
           "seq": "InitLocateArtefacts",
        "token": "123456789",
```
 } }

"argsRef": null

#### <span id="page-9-1"></span>**QuestStart**

```
// C'est parti! C'est à ce moment que la partie débute ...
   Appel type:
       {
          "stgyCall": {
            "seq": "QuestStart",
            "token": "123456789",
            "argsIn": null,
            "argsRef": null
          }
       }
   Réponse type:
       {
          "stgyReply": {
            "seq": "QuestStart",
            "token": "123456789",
            "argsRef": null
          }
       }
```
#### <span id="page-9-0"></span>**RoundRequireCartouche**

```
// Le joueur doit retourner un cartouche composé de zéro à cinq mouvements 
// qu'il souhaite voir se réaliser.
   Appel type:
       {
          "stgyCall": {
            "seq": "RoundRequireCartouche",
            "token": "123456789",
            "argsIn": null,
            "argsRef": {
                "cartouche": []
            }
          }
       }
   Réponse type:
       {
          "stgyReply": {
             "seq": "RoundRequireCartouche",
             "token": "123456789",
             "argsRef": {
               "cartouche": [
                \Gamma "0x245A, Move_90Right",
                   "0x2100, Move_Ahead"
                 ],
                 [
                   "0x245C, Move_90Left",
                   "0x2100, Move_Ahead"
                 ],
                 [
                   "0x8822, Enrichment_Standby"
                 ],
                 [],
                []
        ]
        }
        }
       }
```
#### <span id="page-10-1"></span>**RoundRobotMovement**

```
// Les mouvements (des robots) effectivement réalisés (classés par ordre 1,2,3,4,5,6,7,8).
// Ils peuvent être différents de ceux prévus lors de heurts, de nid de poule, de mur etc ...
  Appel type:
      {
          "stgyCall": {
            "seq": "RoundRobotMovement",
            "token": "123456789",
            "argsIn": {
        "mcnd01": ["0x245A, Move_90Right", "0x2100, Move_Ahead"],
        "mcnd02": ["0x245C, Move_90Left", "0x2100, Move_Ahead"],
             "mcnd03": ["0x8822, Enrichment Standby"],
              ...
            },
            "argsRef": null
         }
      }
  Réponse type:
      {
          "stgyReply": {
            "seq": "RoundRobotMovement",
            "token": "123456789",
            "argsRef": null
         }
      }
```
#### <span id="page-10-0"></span>**RoundBoardMovement**

```
// 1er appel: Les mouvements (des robots) provoqués par les réactions du plateau.
// 2éme apel: Les mouvements (des robots) consécutifs aux réactions du plateaus.
  Appel type:
       {
          "stgyCall": {
            "seq": "RoundBoardMovement",
            "token": "123456789",
            "argsIn": {
              "mcnd01": ["0x8220, Damage_LaserFront"],
              "mcnd02": [],
              "mcnd03": [],
              ...
            },
             "argsRef": null
          }
       }
   Réponse type:
       {
          "stgyReply": {
            "seq": "RoundBoardMovement",
            "token": "123456789",
            "argsRef": null
          }
       }
```

```
// Retourne, pour chaque mécanoïd, l'ensemble des mouvements effectués. 
   Appel type:
       {
          "stgyCall": {
            "seq": "RoundComputedMovements",
            "token": "123456789",
            "argsIn": {
              "mcnd01": [],
              "mcnd02": [],
               "mcnd03": [],
               "mcnd04": [],
               "mcnd05": [],
              "mcnd06": [],
              "mcnd07": [],
              "mcnd08": []
            },
            "argsRef": null
          }
       }
   Réponse type:
       {
          "stgyReply": {
            "seq": "RoundComputedMovements",
            "token": "123456789",
            "argsRef": null
         }
       }
```
#### <span id="page-12-1"></span>**RoundStatusOfCompetitors**

```
// Reçoit la liste de l'ensemble des joueurs avec leur position, leur orientation 
// et le nombre de points de capacité (PC (energie)) qu'ils leur reste.
   Appel type:
        {
           "stgyCall": {
             "seq": "RoundStatusOfCompetitors",
             "token": "123456789",
             "argsIn": {
                "competitors": [
                  {
                     "mcndId": "01", // in ["01".."08"]
                   "mcndLocX": 10,<br>"mcndLocY": 7,
                   "mcndLocY": 7, \frac{1}{1} in [1..12]<br>"azimuth": "South", \frac{1}{1} in \frac{1}{1}"North
                                             // in \overline{['North", "East", "South", "West"] "energy": 6 //
                  },
                  { . . . }
                ]
             },
              "argsRef": null
           }
        }
   Réponse type:
        {
           "stgyReply": {
         "seq": "RoundStatusOfCompetitors",
         "token": "123456789",
             "argsRef": null
           }
        }
```
#### <span id="page-12-0"></span>**RoundBoardAction**

```
// Reçoit la définition de l'action qui s'est produite sur le plateau.
// Cet appel est facultatif. Diffusé seulement lors des parties où la dalle action est activée.
  Appel type:
      {
          "stgyCall": {
            "seq": "RoundBoardAction",
            "token": "123456789",
            "argsIn": {
        "action": {
        "name": "BoardSwap", // la seule action actuellement définie
                "args": "1=>0", // du plateau boardIndex °1 vers les plateau boardIndex °0
                }
            },
            "argsRef": null
         }
      }
  Réponse type:
      {
          "stgyReply": {
            "seq": "RoundBoardAction",
            "token": "123456789",
            "argsRef": null
         }
      }
```
#### <span id="page-13-1"></span>**QuestAchieved**

```
// Le jeu est fini pour les mécanoïds listés, les joueurs ayant achevé leur quête.
   Appel type:
       {
          "stgyCall": {
            "seq": "QuestAchieved",
            "token": "123456789",
            "argsIn": {
              "completed": [
                "01"
              ]
            },
            "argsRef": null
          }
       }
   Réponse type:
       {
          "stgyReply": {
        "seq": "QuestAchieved",
        "token": "123456789",
            "argsRef": null
         }
       }
GameFinalisation
// Dernier appel du jeu. Permet de libérer toutes les ressources utilisées.
// A partir de là, la communication est rompue.
  Appel type:
      {
          "stgyCall": {
            "seq": "GameFinalisation",
            "token": "123456789",
            "argsIn": null,
            "argsRef": null
          }
       }
   Réponse type:
       {
          "stgyReply": {
            "seq": "Finalisation",
        "token": "123456789",
        "argsIn": null,
            "argsRef": null
```
<span id="page-13-0"></span> } }

# <span id="page-14-0"></span>*Annexe 1, Les différents types de dalles*

L'ensemble de définition des dalles se décompose comme suit:

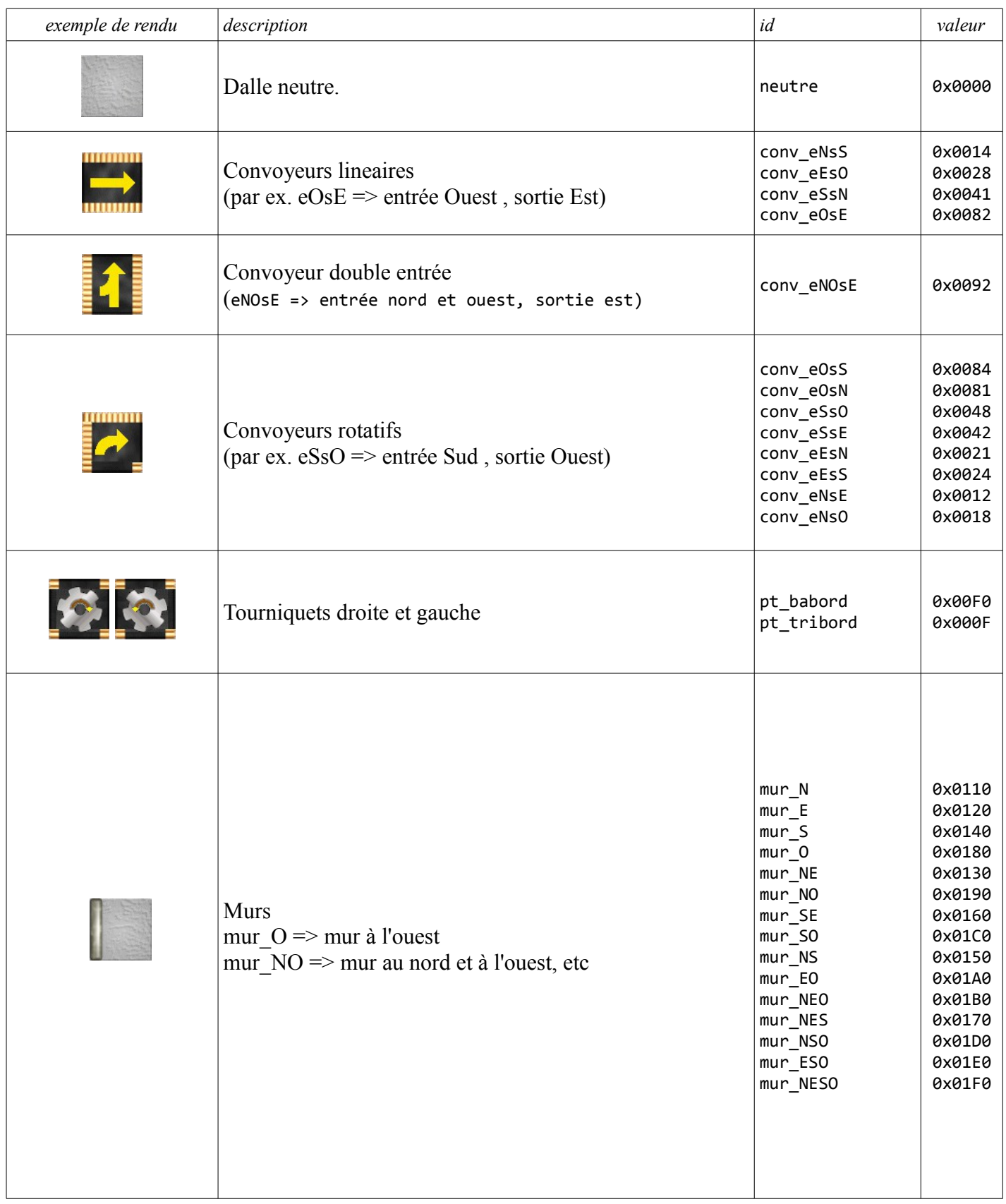

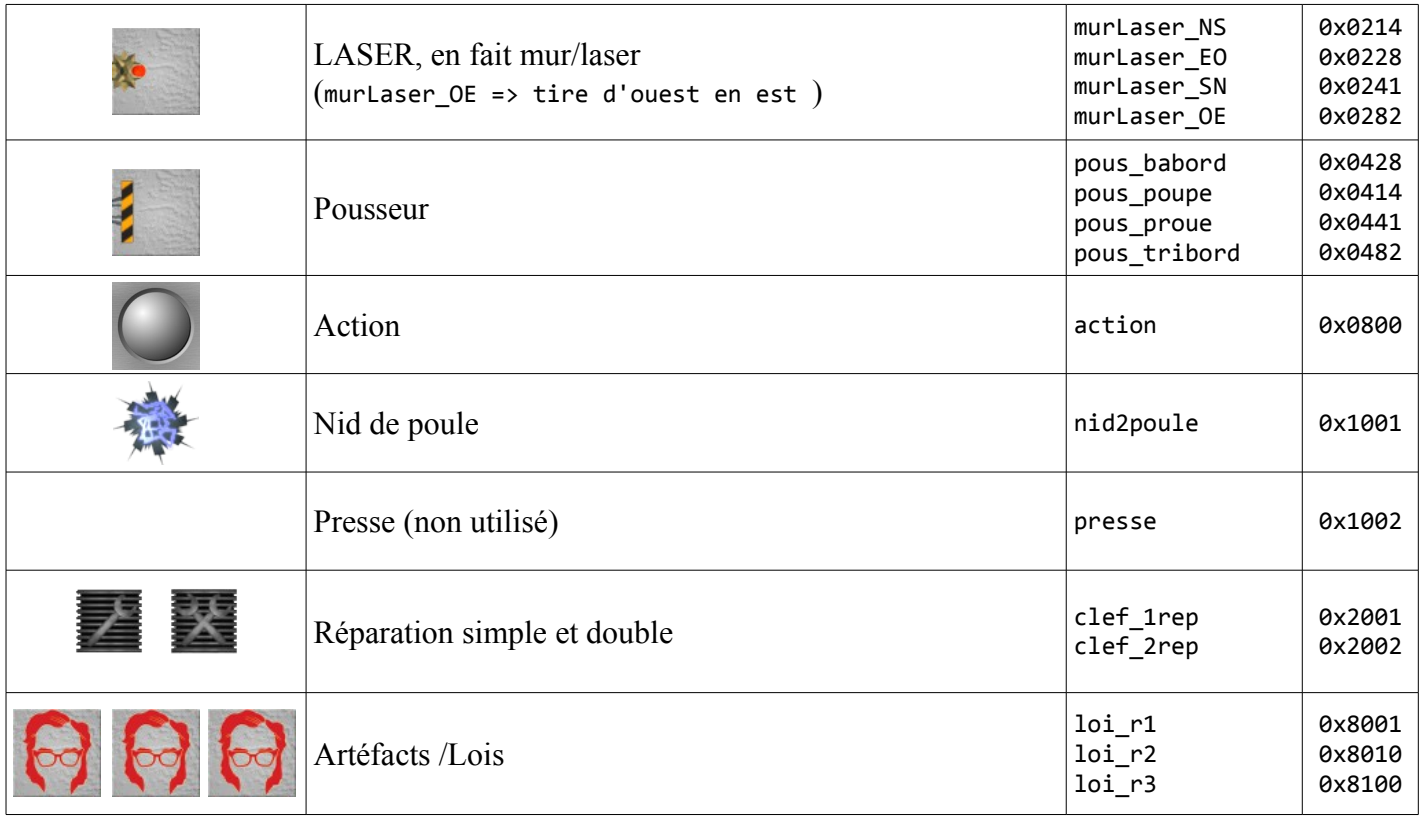

## <span id="page-16-0"></span>*Annexe 2, Sous divisions des mouvements*

Un mouvement se subdivise en actions et réactions. Ci dessous on trouve par catégories:

 $0x10$ ..  $\Rightarrow$  signalements  $0x21...$   $\Rightarrow$  déplacements 0x22.. 0x24.. 0x28.. => rotations 0x8... => réactions None  $= 0 \times 0000$ ,  $/ 1 \text{ n}$  action ni réaction //<br><del>Light Off</del> 0x1010,  $\longrightarrow$ // éteint sa DEL de positionement Light  $\theta$ n  $\to$   $\theta$ x1011,  $\to$ // allume sa DEL de positionement // Move Ahead  $= 0x2100$ ,  $/ 00$  move 000 north Move Back  $= 0x21B4$ ,  $// B4 move 180 south$ // Move 180Right  $= 0x22B4$ ,  $// B4+0$  move 180 east Move 180Left  $= 0x22B6$ ,  $// B4+2$ Move\_90Right =  $0 \times 245A$ ,  $\frac{1}{5}A+0$  move 90 east<br>Move\_90Left =  $0 \times 245A$ ,  $\frac{1}{5}A+2$ Move 90Left  $= 0x245C$ ,  $// 5A+2$ Move  $45Right$  = 0x282D,  $// 2D+0$  move  $45$  east  $Move_45Left$  =  $0x282F,$   $// 2D+2$ // Hustle McndFront = 0x8110, // heurte un mécanoïd par l'avant Hustle\_McndRight = 0x8111, Hustle\_McndRear = 0x8112, Hustle\_McndLeft = 0x8114, // Hustle Wall  $= 0x8120$ , // heurte un mur (par l'avant) // Hustle PusherFront = 0x8140, // se prend un pousseur (ou un mcnd) par l'avant Hustle\_PusherRight, Hustle PusherRear, Hustle\_PusherLeft, // Damage LaserFront = 0x8220, // se reçoit le laser par l'avant Damage\_LaserRight, Damage\_LaserRear, Damage\_LaserLeft, Damage\_Press = 0x8240, Damage\_Pothole = 0x8280, // dans un nid de poule // Conveyor\_MakeMoveFront = 0x8420, // se fait déplacer par l'avant Conveyor\_MakeMoveRight, Conveyor\_MakeMoveRear, Conveyor\_MakeMoveLeft, Conveyor\_Turn45Right = - 0x8440, // se fait tourner de 45° vers la droite Conveyor\_Turn45Left, Conveyor Turn90Right =  $0x8480$ , // se fait tourner de 90° vers la droite Conveyor\_Turn90Left, // Enrichment EnergyX1 =  $0x8811$ , Enrichment EnergyX2 =  $0x8812$ , Enrichment Frozen = 0x8820, Enrichment Standby = 0x8822, Enrichment WakeUp = 0x8824, Enrichment LawOne = 0x8841, Enrichment LawTwo = 0x8842, Enrichment LawThree = 0x8843, Enrichment QuestAchieved = 0x8848, Enrichment Victory = 0x8880,